## 3.0.7.4 Ara Sürümü

j-HR 3.0.7.4 sürümünde yapılan yenilikler aşağıdaki şekildedir:

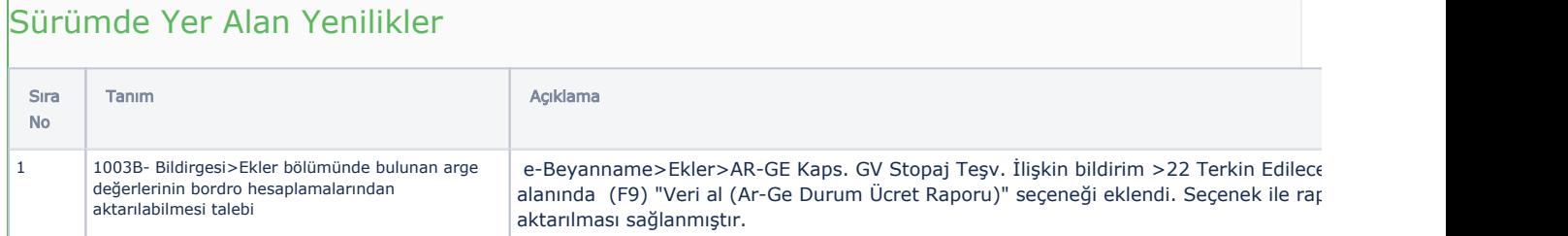

## Sürümde Yer Alan İyileştirmeler

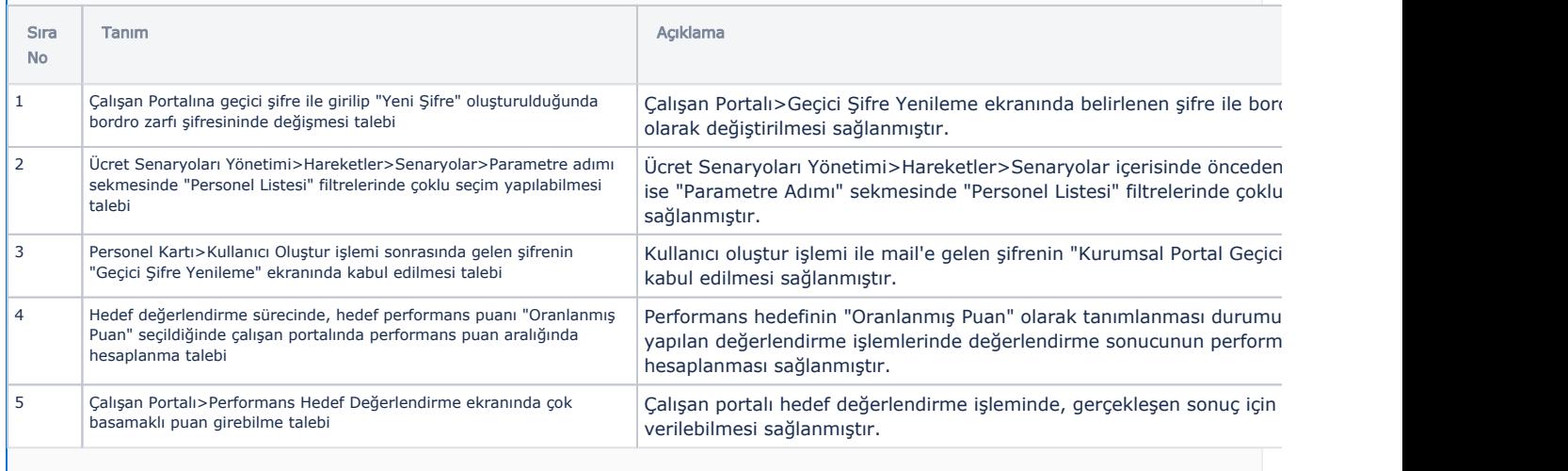